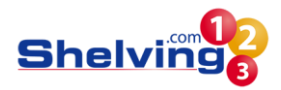

# **Cookie Policy**

# **Our Cookies Policy**

#### **About our cookies – supporting your informed choice**

Cookies are small text files stored on your device when you access most websites on the internet.

At http://www.shelving123.com/ we currently make use of cookies to help manage our website, make our website easier to use and support the provision of relevant information and functionality to you to improve your visitor experience. This also provides us with information about how our website is used so that we can make sure it is as up-to-date, relevant and as free from errors as we can.

#### **By using our website you agree to the use of cookies as described in this Cookie Policy.**

Cookies set across our website, set by our 3rd party partners or us, can be in two different forms, these can either be session cookies (lasting only as long as your visit to our website) or persistent cookies, and may use different technologies, such as Flash or JavaScript.

You are able to manage the cookies we use on our website through your internet browser settings at any time. For more information on how to do this, and about cookies in general, you can visi[t http://www.allaboutcookies.org.](http://www.allaboutcookies.org/) Certain cookies may be set as soon as you visit our website, but you can remove them using your internet browser settings.

Please note that you are likely to impact the functionality or performance of our website by preventing cookies, or prevent you from using certain services provided through it. We cannot guarantee access to the services provided through our website or be sure how our website will perform during your visit if you choose to do so. Doing so will also affect our ability to update our website to cater for user preferences and improve its performance

If you have any further questions, would like any further clarification around our use of cookies or wish to discuss how we are embracing online privacy, please email us a[t support@shelving123.com](mailto:support@heatandplumb.com)

#### **Use of flash files**

On our website we also make use of flash files, which present information, allow integration with third parties (such as YouTube) and can offer a better online experience.

Adobe offers a tool to monitor, prevent and remove 'flash cookies' – more information is available at:

[http://www.macromedia.com/support/documentation/en/flashplayer/help/settings\\_manager03.html](http://www.macromedia.com/support/documentation/en/flashplayer/help/settings_manager03.html)

# **Additional Information**

Additional general information about cookies is available a[t http://www.allaboutcookies.org.](http://www.allaboutcookies.org/)

For additional information about Google Analytics please se[e http://www.google.com/analytics/learn/privacy.html](http://www.google.com/analytics/learn/privacy.html) To prevent tracking by Google Analytics across all websites visi[t http://tools.google.com/dlpage/gaoptout.](http://tools.google.com/dlpage/gaoptout) 

If you would like additional information about the cookies used in relation to YouTube videos, the YouTube privacy notice, including details about YouTube related cookies, is available at[: http://www.youtube.com/t/privacy.](http://www.youtube.com/t/privacy) 

If you would like to find out more about advertising networks and affiliate programmes and how cookies are used for these purposes, please visi[t http://www.youronlinechoices.co.uk](http://www.youronlinechoices.co.uk/) This is an information portal which is run by the Internet Advertising Bureau (IAB), the trade association for digital advertising, and will provide you will all the information you need to know about online behavioural advertising and the choices available to you.

#### **What Are Cookies?**

A cookie is a tiny file that we place into a folder on your computer when you visit http://www.shelving123.com/. We use these to maintain your trolley so that the items you add are there on your next visit and to offer you a better and more personalised shopping experience through features such as product recommendations.

Below is the required information to assist your understanding of the cookies that we use here at Shelving123 **COOKIE INFO**

There are two types of cookies used by Shelving123 which vary by the length of time they remain active:

#### **Session Cookies**

Set by the site, these are deleted when you close your browser.

#### **Persistent Cookies**

Set by the site, these are stored on your device and expire on a given date.

#### **COOKIE GROUPINGS**

To make it easier to understand the way in which Shelving123 uses cookies, we have grouped them into the following categories. The category to which a cookie belongs can be seen in the table below under the heading 'Reason for use of cookie'.

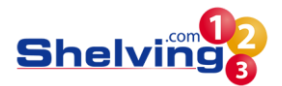

#### **Your Visit**

We use these cookies to ensure that your journey through our website is smooth. Typically, they will remember what products have been added to the trolley, any special offers you may have applied, etc. so that when you reach the checkout all your items are present and correct

#### **User Preferences**

These cookies are used to remember your individual preferences. On the http://www.shelving123.com/ website this may include displaying prices including or excluding VAT, product recommendations, etc

#### **Analytics**

We use Analytics cookies to provide Shelving123 Limited with an overview of buying trends through such analytics software. These trends may include information such as your chosen browser, participation in marketing/email campaigns, page views, session length, etc. No personal or identifiable information is collected or used.

#### **Advertising**

Any data we collect for marketing purposes is anonymous. We use these cookies to ensure that any product recommendations or advertising that you see whilst browsing http://www.shelving123.com/ or other websites is relevant to products viewed from your device on our website.

#### **FURTHER QUESTIONS**

If you have any questions or concerns about any of our cookies or policies, please feel free to email us at [support@shelving123.com](mailto:support@heatandplumb.com)

#### **HOW CAN I CHECK IF COOKIES ARE ENABLED?**

Please be aware that if you disable cookies it will not be possible to place an order on the Shelving123 website. To check your current status of cookies please click on your browser from the list below for step-by-step instructions:

#### **Internet Explorer**

1-Click on 'Tools' at the top of your browser window and select 'Internet options' , then click on the 'Privacy' tab 2-Ensure that your Privacy level is set to Medium or below, which will enable cookies in your browser. Settings above Medium will disable cookies.

#### **Firefox**

1-Click on 'Tools' at the top of your browser window and select Options, then select the Privacy icon

2-In the first drop down menu labelled 'Firefox will:' select 'Remember History'

# **Safari**

1-Click on 'Safari' at the top of your browser window and select the 'Preferences' option

2-Click on 'Security', then 'Accept cookies' and select 'Always

## **Google Chrome**

1-Click on 'Tools' (or the spanner icon) at the top of your browser window and select Options or Settings

2-Click the 'Under the Hood/Bonnet' tab, locate the 'Privacy' section, and select the 'Content settings' button 3-Now select 'Allow local data to be set'

#### **Other**

There are several other browsers available that all have their own unique way of setting cookies, for assistance with these individual browsers please refer to their help section

**CAN I ENABLE COOKIES ON http://www.shelving123.com/ BUT NOT ON OTHER SITES?**

It's possible to only accept Cookies when you are on the Shelving123 Limited site by adding our web address to a 'safe list'. Here's how to do this in different browsers:

#### **Internet Explorer**

1-Click on 'Tools' at the top of your browser window and select 'Internet options' , then click on the 'Privacy' tab 2-Under the 'Settings' menu slide the bar to the top, so that 'Block All Cookies' is selected

3-Click the 'Sites' button and enter www.shelving123.com in the 'Address of website' bar, then select 'Allow'

# **Firefox**

1-Click on 'Tools' at the top of your browser window and select Options, then select the Privacy icon

2-In the first drop down menu labelled 'Firefox will:' select 'Use custom settings for history'

3-Click the 'Exceptions' button

4-In the 'Address of web site' field type www.shelving123.com and click 'Allow'

#### **Safari**

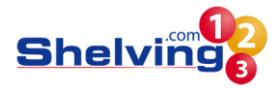

1-Click on 'Safari' at the top of your browser window and select the 'Preferences' option

2-Click on 'Security', then 'Accept cookies' and select 'Only from site you navigate to'

# **Google Chrome**

1-Click on 'Tools' (or the spanner icon) at the top of your browser window and select Options or Settings

2-Click the 'Under the Hood/Bonnet' tab, locate the 'Privacy' section, and select the 'Content settings' button

3-Now select 'Block sites from setting any data' then select the 'Manage exceptions' button

4-In the 'Hostname Pattern' field type www.shelving123.com and ensure that the 'Behaviour' is set to 'Allow'